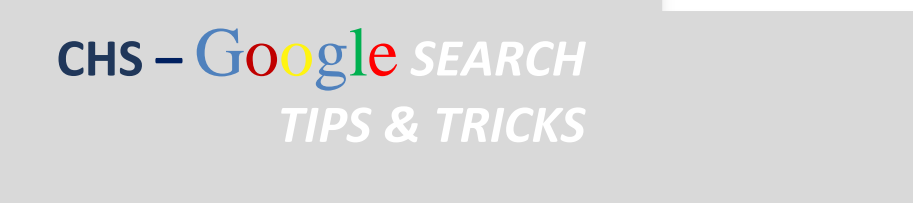

**The Company of the Company** 

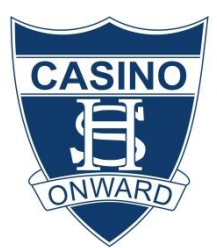

## **GOOGLE SEARCH TIPS & TRICKS:**

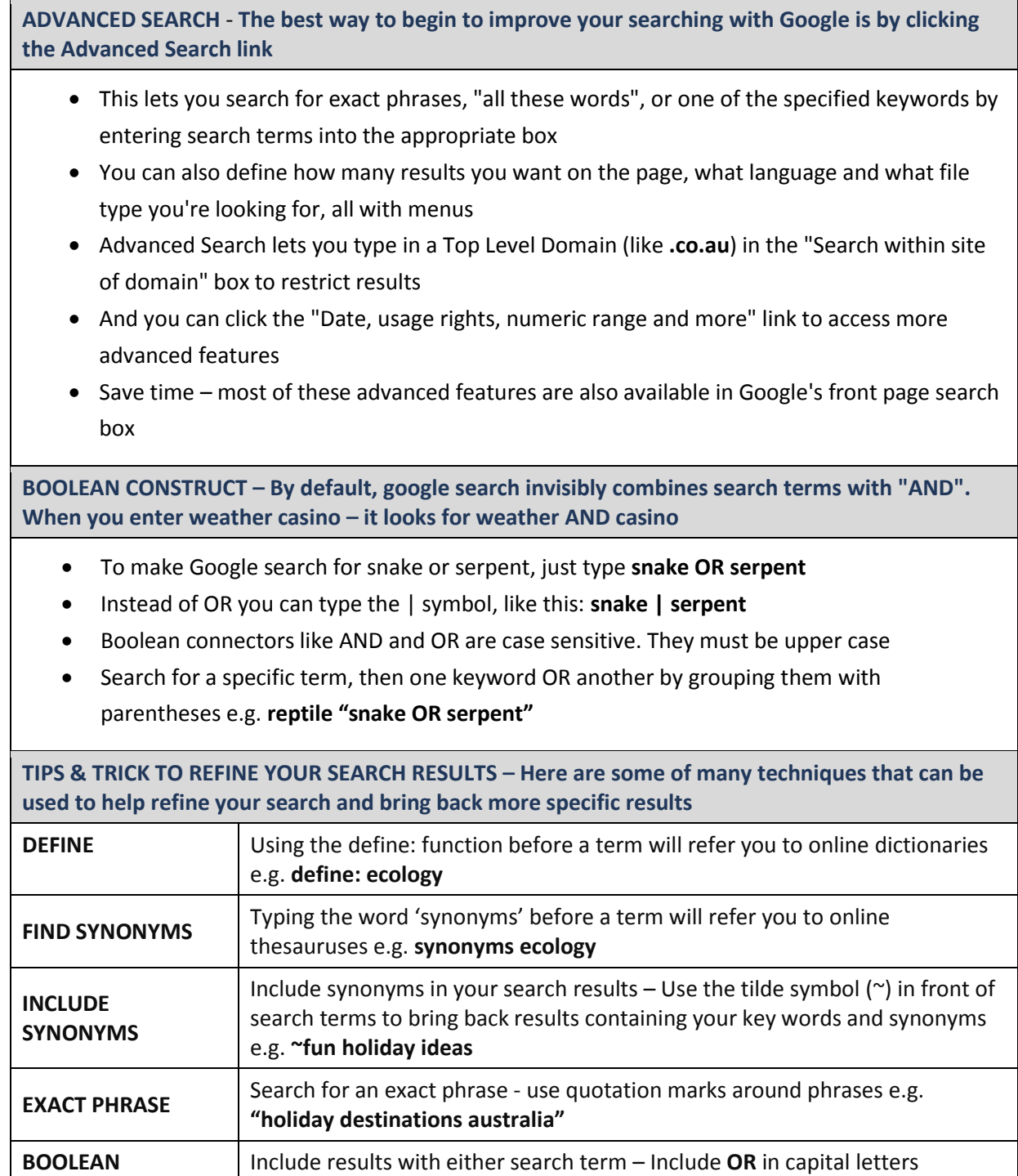

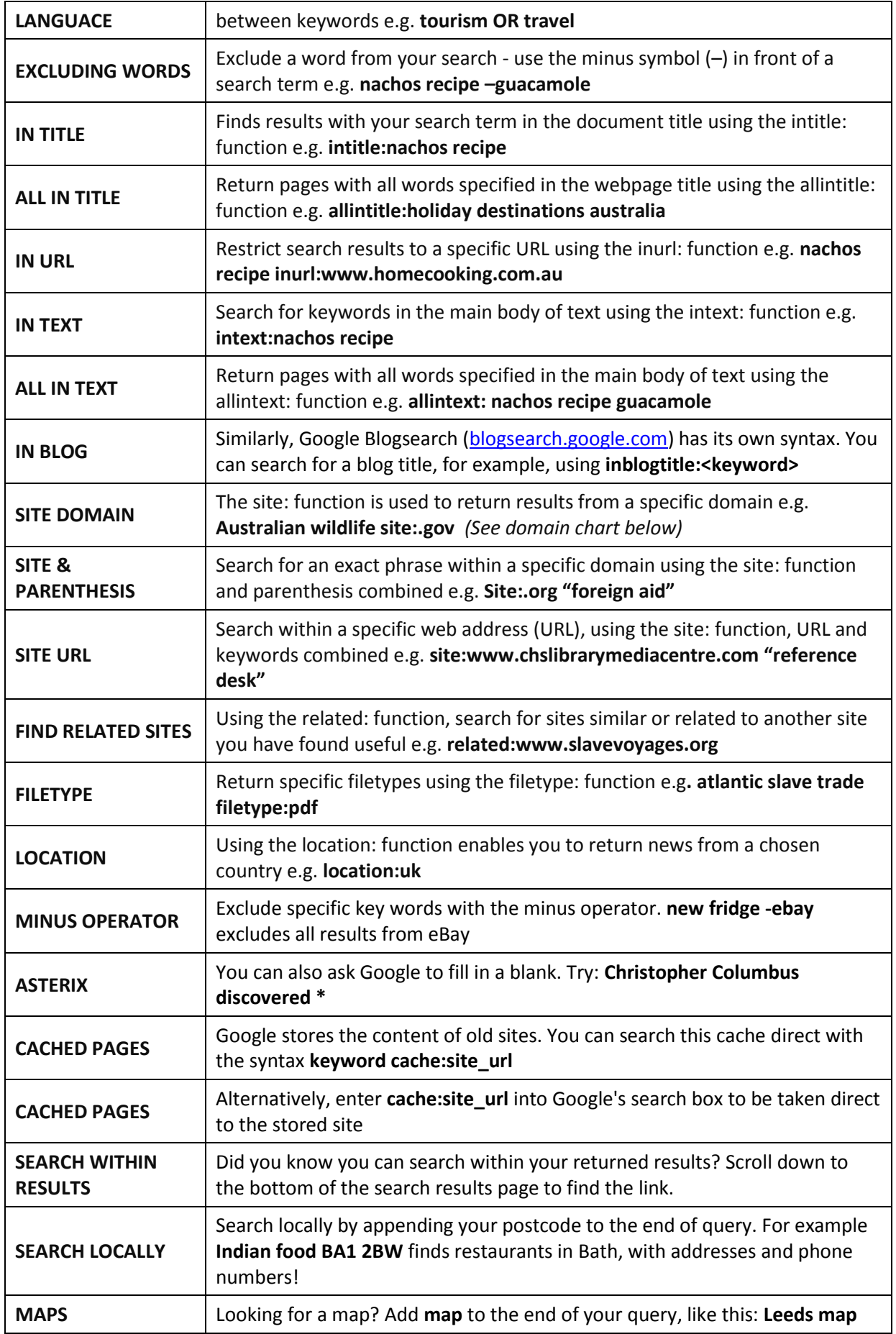

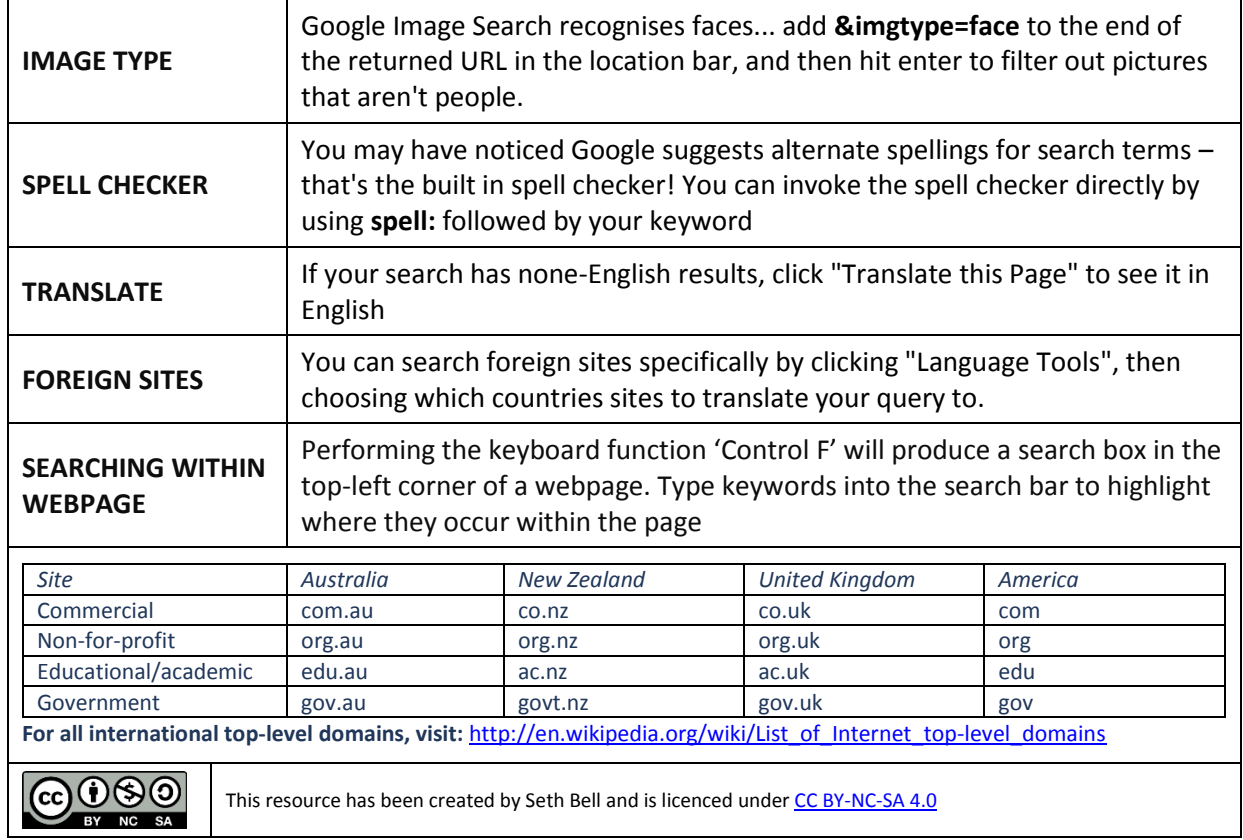